## **NC** 1/29/2011 **Exceptions Log**

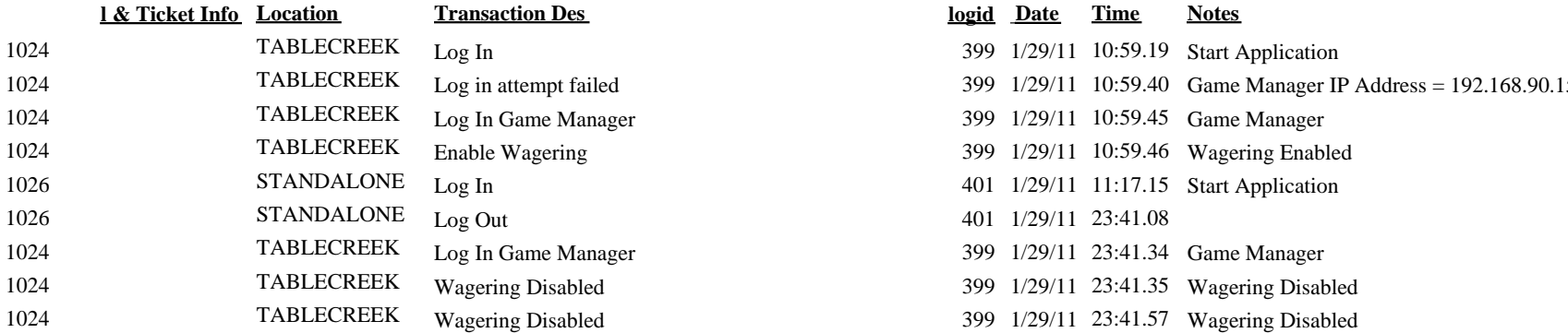

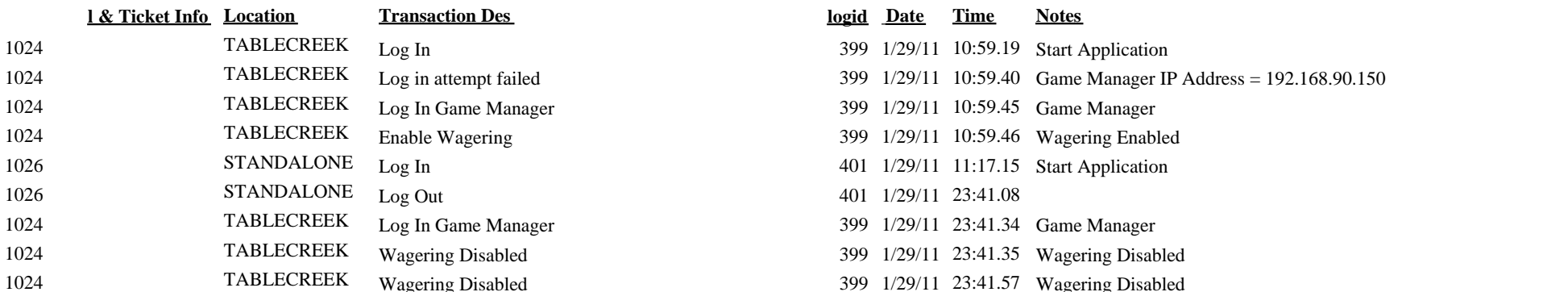